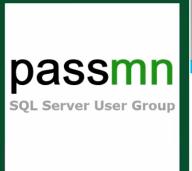

# SQL Server Data Classification with SQL Server 2019 and Azure SQL Database

**Steve Hughes** 

**Director of Consulting** 

June 2020

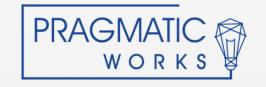

### **About Steve**

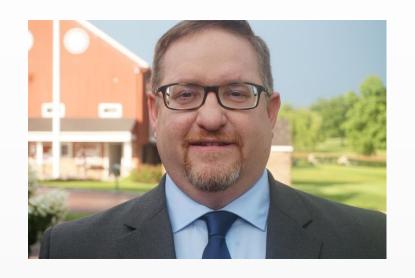

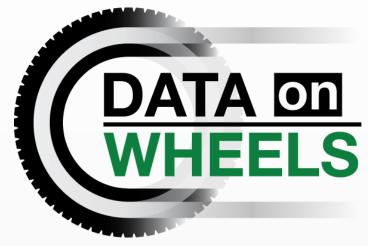

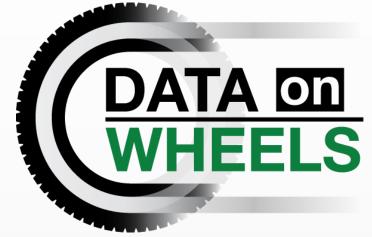

- Director of Consulting
- 20+ Years with SQL Server, Microsoft BI, and Azure
- https://www.linkedin.com/in/dataonwheels/
- steve@dataonwheels.com
- Blog: www.dataonwheels.com Look for deck and follow up here

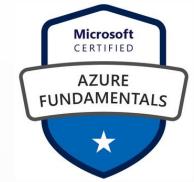

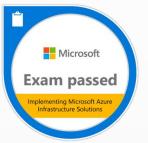

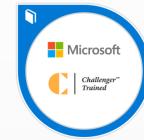

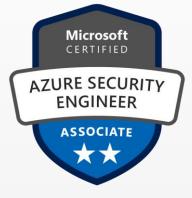

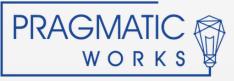

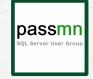

## **Beyond the Database**

- Current protections in SQL Server to protect the database
  - Encryption
  - Row Level Security (RLS)
  - Active Directory
- Focus on data at rest or in motion

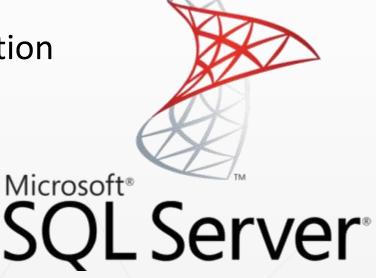

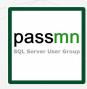

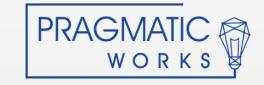

## **Data Classification & Labeling**

- Data Classification has multiple purposes
  - Classify to identify sensitive data
  - Classify to organize data
- Labeling
  - Classification labeling makes sensitive data visible
- SQL Server Can Help!
  - SQL Server Management Studio 17.5 or later Data Discovery & Classification
  - SQL Server 2012 and later supports classification labeling in the database

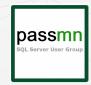

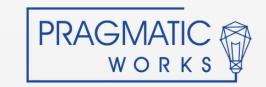

## **Today's Demos Use**

- SQL Server Management Studio 18.5
  - 18.4+ Allows you to manage the information protection policy
- SQL Server 2019 (Developer Edition)
  - sys.sensitivity\_classifications system catalog view

SQL Server 2012, 2014, 2016, 2017 use Extended Properties to support labeling

- sys\_information\_type\_name
- sys\_sensitivity\_label\_name

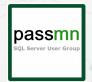

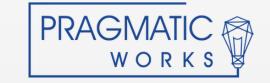

## Let's classify, label, report

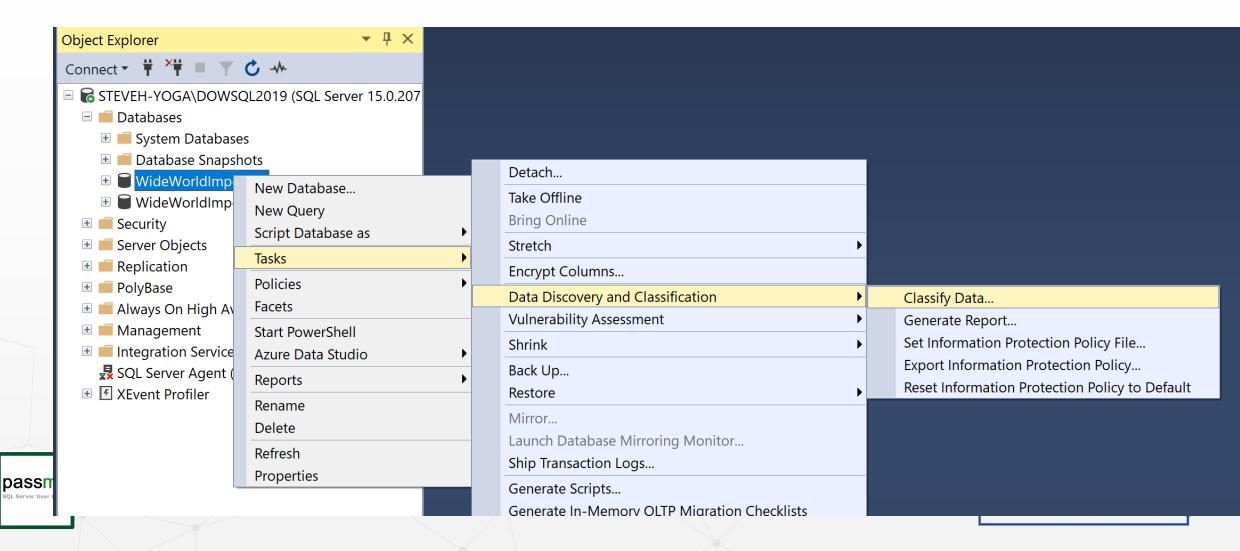

## **Steps in SSMS**

- 1. Choose the database to discover data on
- 2. Use the Classify Data ... tool
- 3. Review results by clicking results bar
  - 1. Columns discovered
  - 2. Information Type
  - 3. Sensitivity Label
- 4. Accept Selected Recommendations
- 5. Add Classification
- 6. Save
- 7. View Report

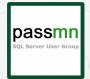

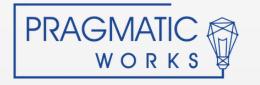

### **Be Aware**

- Your mileage will vary when not using English
- Additional GPDR types may not be identified yet
- Expect ongoing improvements
  - The tool is delivered with SSMS not SQL Server

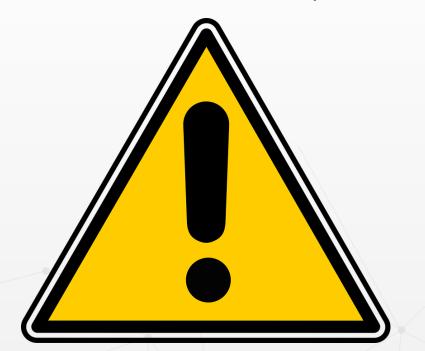

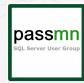

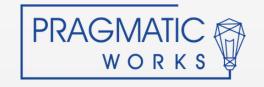

## **Built In Information Types**

- Networking
- Contact Info
- Credentials
- Credit Card
- Banking
- Financial
- Other

- Name
- National ID
- SSN
- Health
- Data of Birth
- n/a

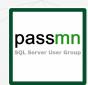

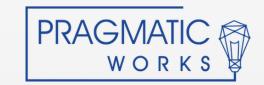

## **Built In Sensitivity Labels**

- Public
- General
- Confidential
- Confidential GPDR
- Highly Confidential
- Highly Confidential GPDR
- [n/a]

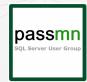

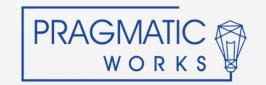

#### Data Classification in Azure

- Part of the Advanced Data Security with SQL Database, SQL Managed Instance, and Synapse (in preview)
- Advanced Data Security incurs an additional cost \$15/server/month
- Azure supports access logging with classified data

Let's check out Azure now

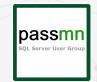

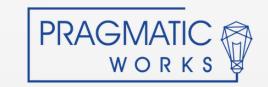

## Data Is Classified, Now What?

- Let's look at Information Protection Policies in SQL Server
  - You can customize this to match what you need
- Microsoft is looking at more improvements and capabilities
  - Look for new capabilities as part of SSMS
- Azure SQL Database has auditing available built in to support IP policies, SQL Server does not have this capability built in yet
  - Triggers potentially can be used in SQL Server if Audit of these are required, but still a manual process

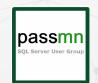

We have a great start here and improvements will continue to come in SSMS.

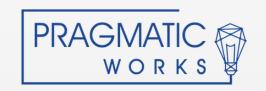

## **Have Any Questions?**

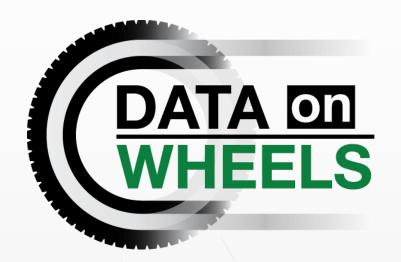

www.dataonwheels.com - Look for deck and follow up here

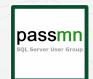

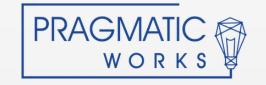